<span id="page-0-2"></span>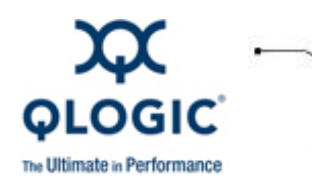

# **Release Notes**

# **SilverStorm™ 9000**

QLogic Corporation All rights reserved

# **Table of Contents**

- 1. **[Version](#page-0-0)**
- 2. **[Changes](#page-0-1)**
- 3. **[Bug Fixes](#page-1-0)**
- 4. **[Known Issues](#page-2-0)**
- 5. **[Additional Information](#page-2-1)**
- 6. **[Trademarks](#page-3-0)**
- 7. **[Notices](#page-3-1)**
- 8. **[Contacting Support](#page-3-2)**

# <span id="page-0-0"></span>**1. Version**

These release notes describe the changes, fixes, known issues, and release details that apply to the SilverStorm 9000 switches, firmware version 4.2.5.0.1.

# <span id="page-0-1"></span>**2. Changes**

The following changes and fixes have been made between versions 4.2.4.2.1 and 4.2.5.0.1.

#### **Hardware Support**

None

**OS Support**

None

**Software Components**

None

**Industry Standards Compliance**

N/A

#### **Miscellaneous**

None

# <span id="page-1-0"></span>**3. Bug Fixes**

The following fixes have been made between versions 4.2.4.2.1 and 4.2.5.0.1:

#### **9000 Series (all switches)**

- . The MTU size is now set properly on all hot-swapped spines.
- All spine and leaf modules now have the correct MTU size following a reboot.

#### **9024CU Specific**

• The command iba\_chassis\_admin reboot no longer fails on a 9024 switch.

#### **9020 Specific**

None

#### **9040 Specific**

None

## **9080 Specific**

None

### **9120 Specific**

● Tunings have been improved on ISL links. These links are now free of symbol errors.

#### **9240 Specific**

None

#### **Miscellaneous**

None

# **4. Known Issues**

<span id="page-2-0"></span>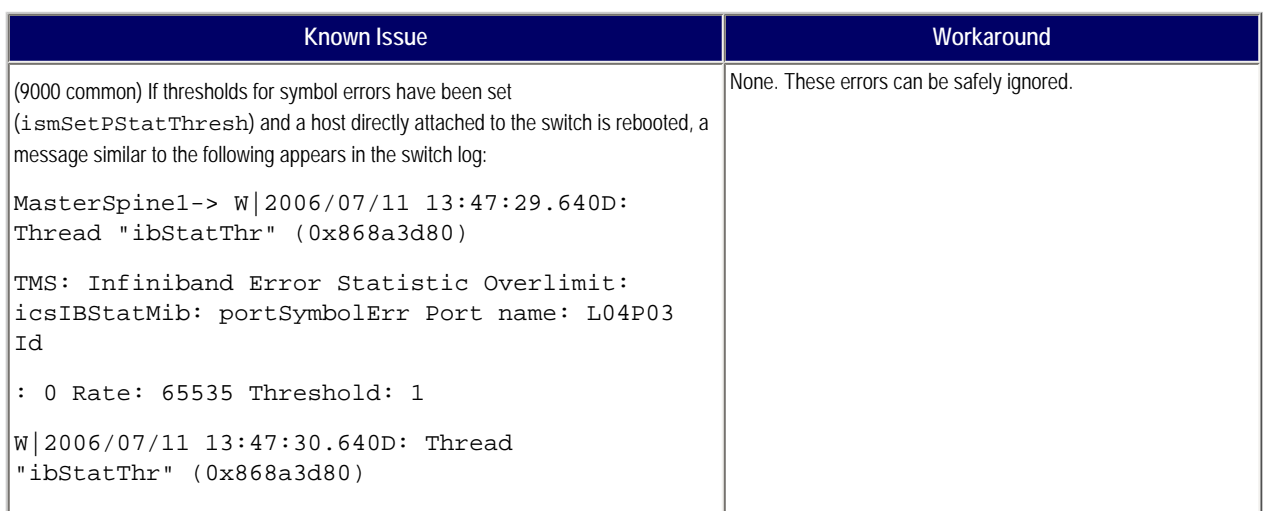

# <span id="page-2-1"></span>**5. Additional Information**

Included in this release:

SilverStorm 9000 firmware version 4.2.5.0.1 for the following switches:

- SilverStorm 9024CU
- SilverStorm 9020
- SilverStorm 9040
- SilverStorm 9080
- SilverStorm 9120
- SilverStorm 9240

**NOTE**: SilverStorm 9000 boot ROM version 3.3.0.0.12 or greater is supported.

### **Miscellaneous**

- Due to changes in the 4.2 switch chip firmware, when upgrading from a previous release, it may take up to 8 minutes to update a fully-populated 9120 switch (or a fully-populated hemisphere of a 9240 switch) when upgrading firmware from versions 4.0.*x* or 4.1.*x*.
- If there are two managed spines in a 9080 or 9120 switch, or two managed spines in the same hemisphere of a 9240 switch, this release must be placed on both spines as the inactive image. Both spines must then be set to boot to this image. Once the update is complete, reboot both spines. This will be a disruptive reboot. QLogic recommends that both spines run the same firmware version.

# <span id="page-3-0"></span>**6. Trademarks**

QLogic, the QLogic logo, and SilverStorm are registered trademarks of QLogic Corporation. To the extent a name or logo does not appear on this list does not constitute a waiver of any and all intellectual property rights that QLogic Corporation or its subsidiaries has established in any of its product, feature, or service names or logos. All other brand and product names are trademarks or registered trademarks of their respective owners.

# <span id="page-3-1"></span>**7. Notices**

Information furnished in this document is believed to be accurate and reliable. However, QLogic Corporation assumes no responsibility for its use, nor for any infringements of patents or other rights of third parties which may result from its use. QLogic Corporation reserves the right to change product specifications at any time without notice. Applications described in this document for any of these products are only for illustrative purposes. QLogic Corporation makes no representation nor warranty that such applications are suitable for the specified use without further testing or modification. QLogic Corporation assumes no responsibility for any errors that may appear in this document.

# <span id="page-3-2"></span>**8. Contacting Support**

Please feel free to contact your QLogic approved reseller or QLogic Technical Support at any phase of integration for assistance. QLogic Technical Support can be reached by the following methods:

Web: [http://support.qlogic.com](http://support.qlogic.com/)

E-mail: [support@qlogic.com](mailto:support@qlogic.com)

[Go to Top](#page-0-2)

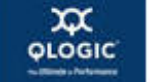

© Copyright 2010. All rights reserved worldwide. QLogic, the QLogic logo, and the Powered by QLogic logo are registered trademarks of QLogic Corporation. All other brand and product names are trademarks or registered trademarks of their respective owners.